## Primaria

## Situatia Certificatelor de urbanism emise in luna OCTOMBRIE 2010

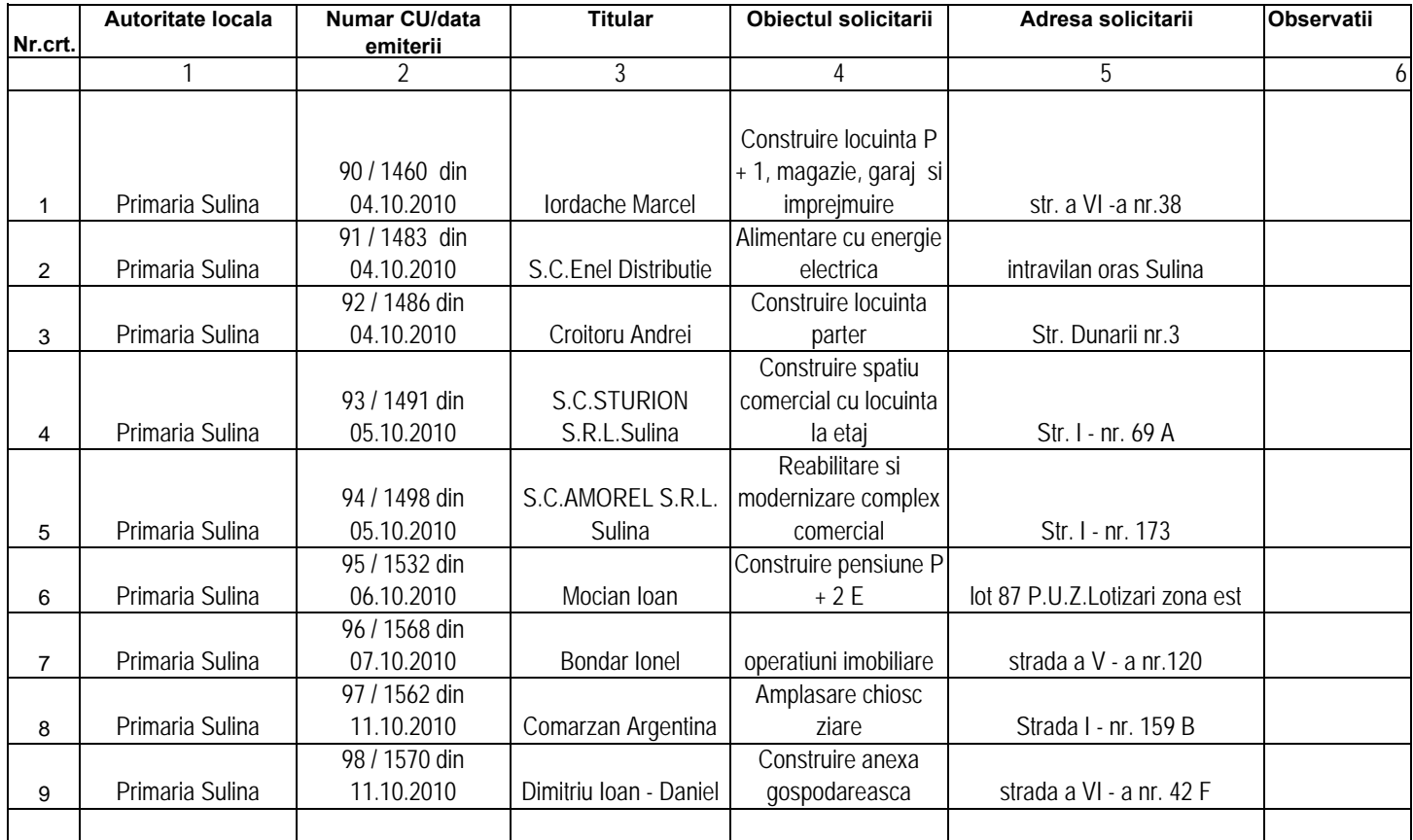

Primar DIMITRIU AUREL

 Teh.cu DUref.sp.ISPAS A

1. Se inscrie: Primaria………….

- 2. Se inscrie sub forma : nr. CU / nr inregistrare cerere de solicitare/data emiterii
- 3. Se inscrie: Numele sau denumirea firmei celui ce a solicitate CU
- 4. Se inscrie pentru ce a fost solicitat CU ( casa; demolare, operatiunoi notariale, bennere, reclame, etc. )
- 5. Se inscrie adresa locatie pentru care s-a solicitat CU ( a nu se confunda cu adresa solicitantului de CU ).
- Daca este sat component se inscrie "sat……."

Pentru a trasa borduri se face clic pe domeniu "borduri" din bara de ferestre , alegandus-se felul borduri

Pentru a adauga un rand, se selecteaza ultimul rand, se face clic pe otiunea "inserare" si de aici pe obtiunea "rand"..s.a.m.d.

**Toate coloanele ( celulele ) se completează cu litere mici.**

**ATENTIE, pentru situatia AC se acceseaza foaia " Sit AC" din josul registrului, la fel si pentru procesele verbale de receptie**